#### **Inhaltsverzeichnis**

#### **CW-Runden**

[Versionsgeschichte interaktiv durchsuchen](https://wiki.oevsv.at) [VisuellWikitext](https://wiki.oevsv.at)

#### **[Version vom 2. Januar 2024, 17:28 Uhr](https://wiki.oevsv.at/w/index.php?title=CW-Runden&oldid=21784) [\(Q](https://wiki.oevsv.at/w/index.php?title=CW-Runden&action=edit&oldid=21784) [Version vom 17. März 2024, 20:43 Uhr](https://wiki.oevsv.at/w/index.php?title=CW-Runden&oldid=22111) ([Q](https://wiki.oevsv.at/w/index.php?title=CW-Runden&action=edit&oldid=22111) [uelltext anzeigen\)](https://wiki.oevsv.at/w/index.php?title=CW-Runden&action=edit&oldid=22111)**

[OE3IAK](https://wiki.oevsv.at/wiki/Benutzer:OE3IAK) ([Diskussion](https://wiki.oevsv.at/w/index.php?title=Benutzer_Diskussion:OE3IAK&action=view) | [Beiträge](https://wiki.oevsv.at/wiki/Spezial:Beitr%C3%A4ge/OE3IAK)) K (AGCW-QRS-net hinzugefügt (lt. OE7FTJ)) [Markierung:](https://wiki.oevsv.at/wiki/Spezial:Markierungen) [Visuelle Bearbeitung](https://wiki.oevsv.at/w/index.php?title=Project:VisualEditor&action=view) [← Zum vorherigen Versionsunterschied](https://wiki.oevsv.at/w/index.php?title=CW-Runden&diff=prev&oldid=21784)

**[uelltext anzeigen](https://wiki.oevsv.at/w/index.php?title=CW-Runden&action=edit&oldid=21784))**

[OE3IAK](https://wiki.oevsv.at/wiki/Benutzer:OE3IAK) [\(Diskussion](https://wiki.oevsv.at/w/index.php?title=Benutzer_Diskussion:OE3IAK&action=view) | [Beiträge\)](https://wiki.oevsv.at/wiki/Spezial:Beitr%C3%A4ge/OE3IAK) (Sonntag 2 Aktivitäten hinzugefügt) [Markierung](https://wiki.oevsv.at/wiki/Spezial:Markierungen): [Visuelle Bearbeitung](https://wiki.oevsv.at/w/index.php?title=Project:VisualEditor&action=view) [Zum nächsten Versionsunterschied →](https://wiki.oevsv.at/w/index.php?title=CW-Runden&diff=next&oldid=22111)

(13 dazwischenliegende Versionen von 2 Benutzern werden nicht angezeigt)

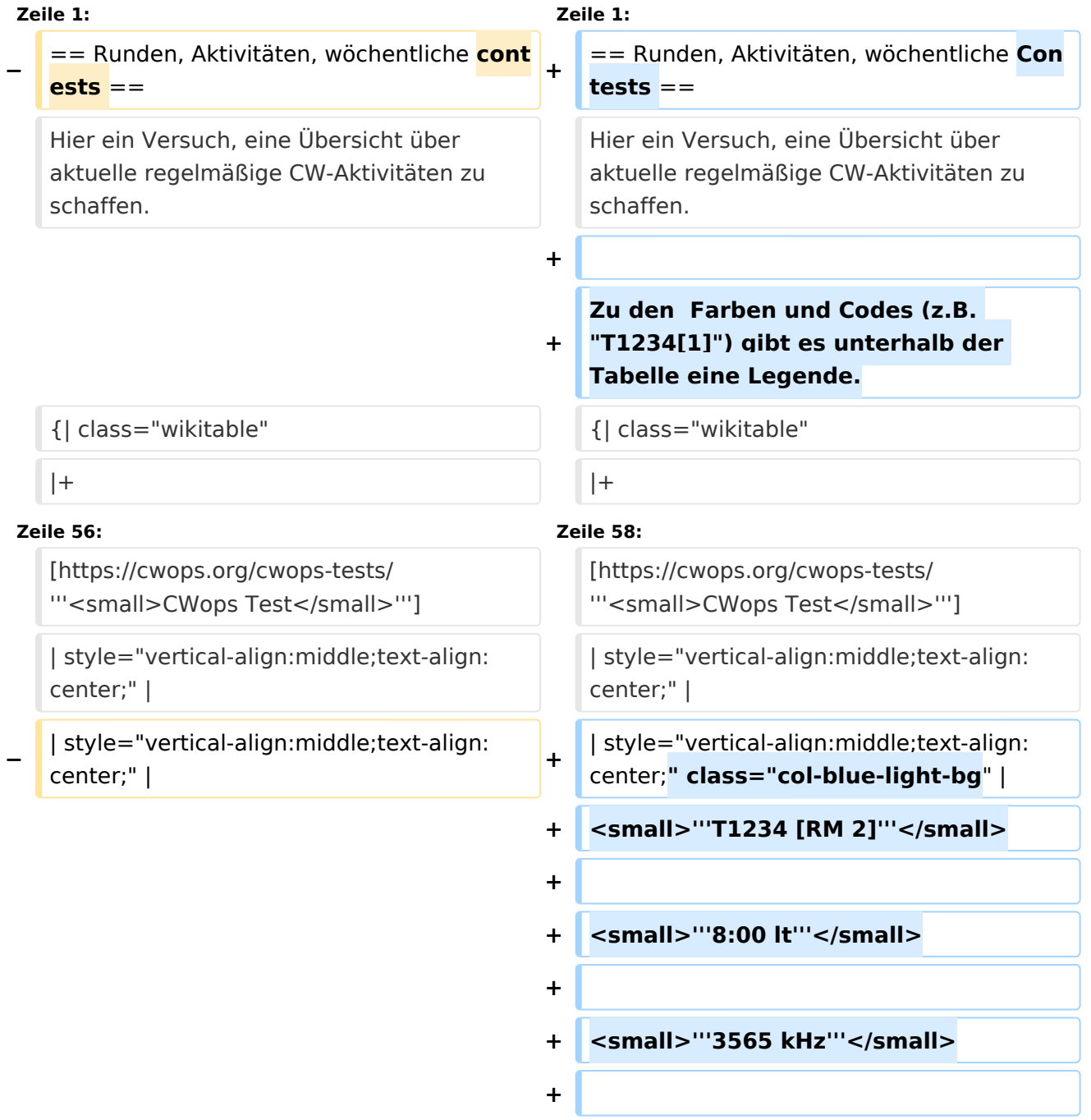

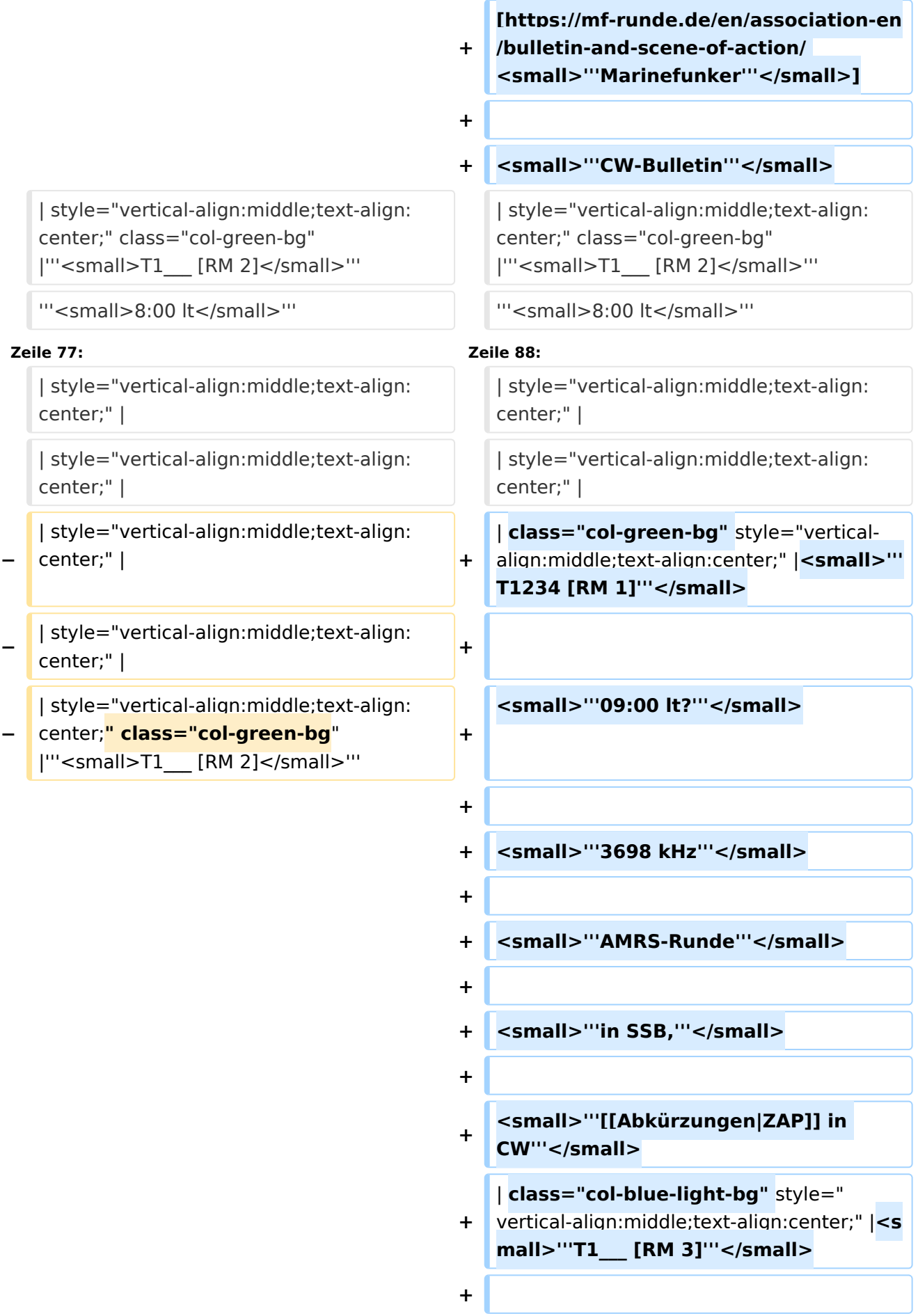

**Zeile 90: Zeile 127:**

</small>'''

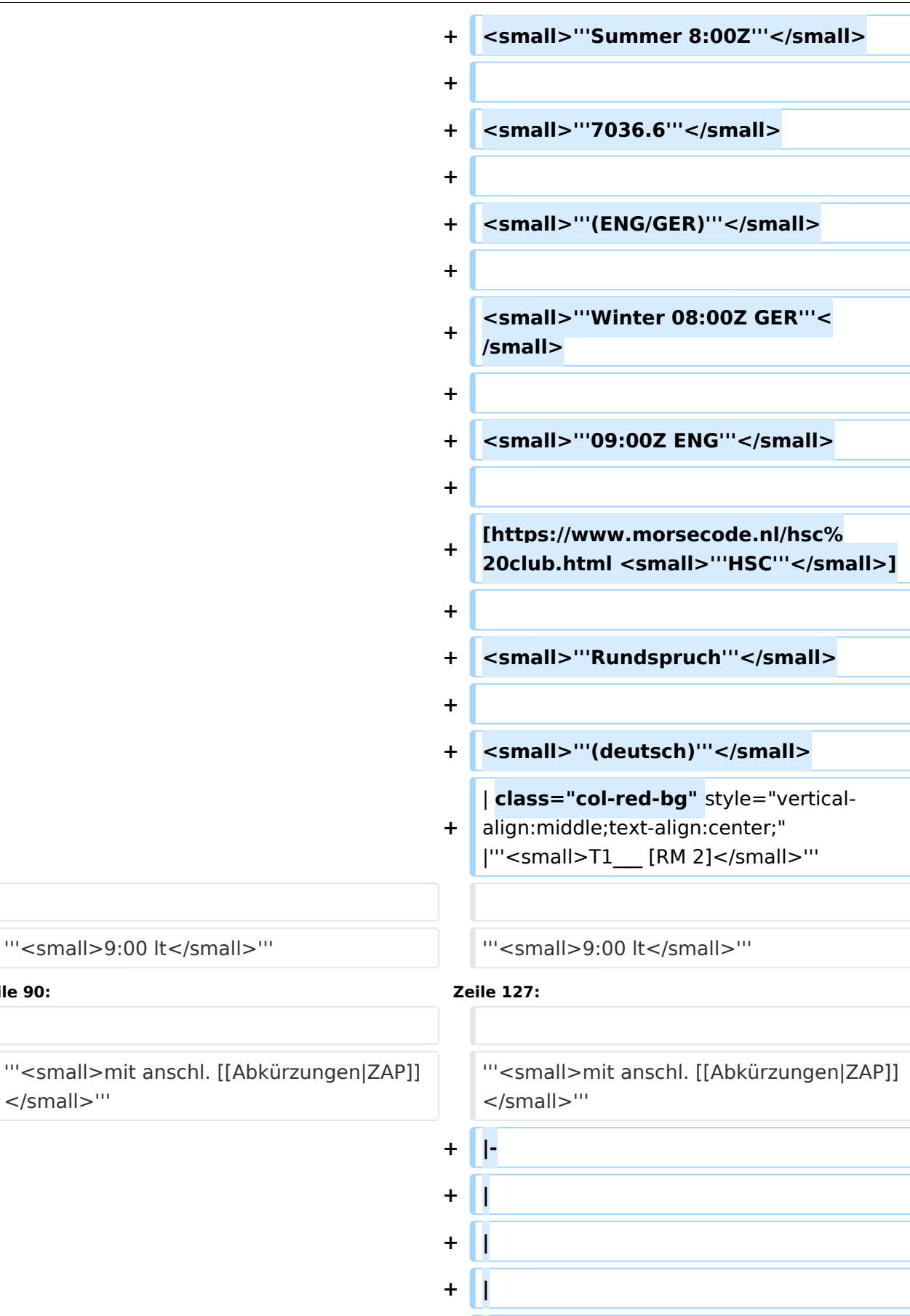

**+ |**

**+ |**

```
+ |
+
   | class="col-green-bg" style="vertical-
   align:middle;text-align:center;" 
   |<small>"'T1234 [F 1-3]'"</small>
+
+ | "'<small>u. Feiertage</small>"'
+
+ <small>'''9:00 lt'''</small>
+
+ <small>'''3562.5 kHz'''</small>
+
+
/cwschule/ <small>'''QRS Graz'''<
   [https://oe6.oevsv.at/referate
   /small>]
+ |-
+
   | style="vertical-align:middle;text-
   align:center;" |
+
   | style="vertical-align:middle;text-
   align:center;" |
+
   | style="vertical-align:middle;text-
   align:center;" |
+
   | style="vertical-align:middle;text-
   align:center;" |
+
   | class="col-green-bg" style="vertical-
   align:middle;text-align:center;" 
   |<small>"'T1__ [RM 1]'"</small>
+                                 <small>"'09:30 lt'''</small>
+
+
   [https://www.marinefunker.at/ 
   <small>"'MFCA'"</small>]
+
+ Small>"Rundspruch"'</small>
+
+ Symall>"'in SSB,"'</small>
```
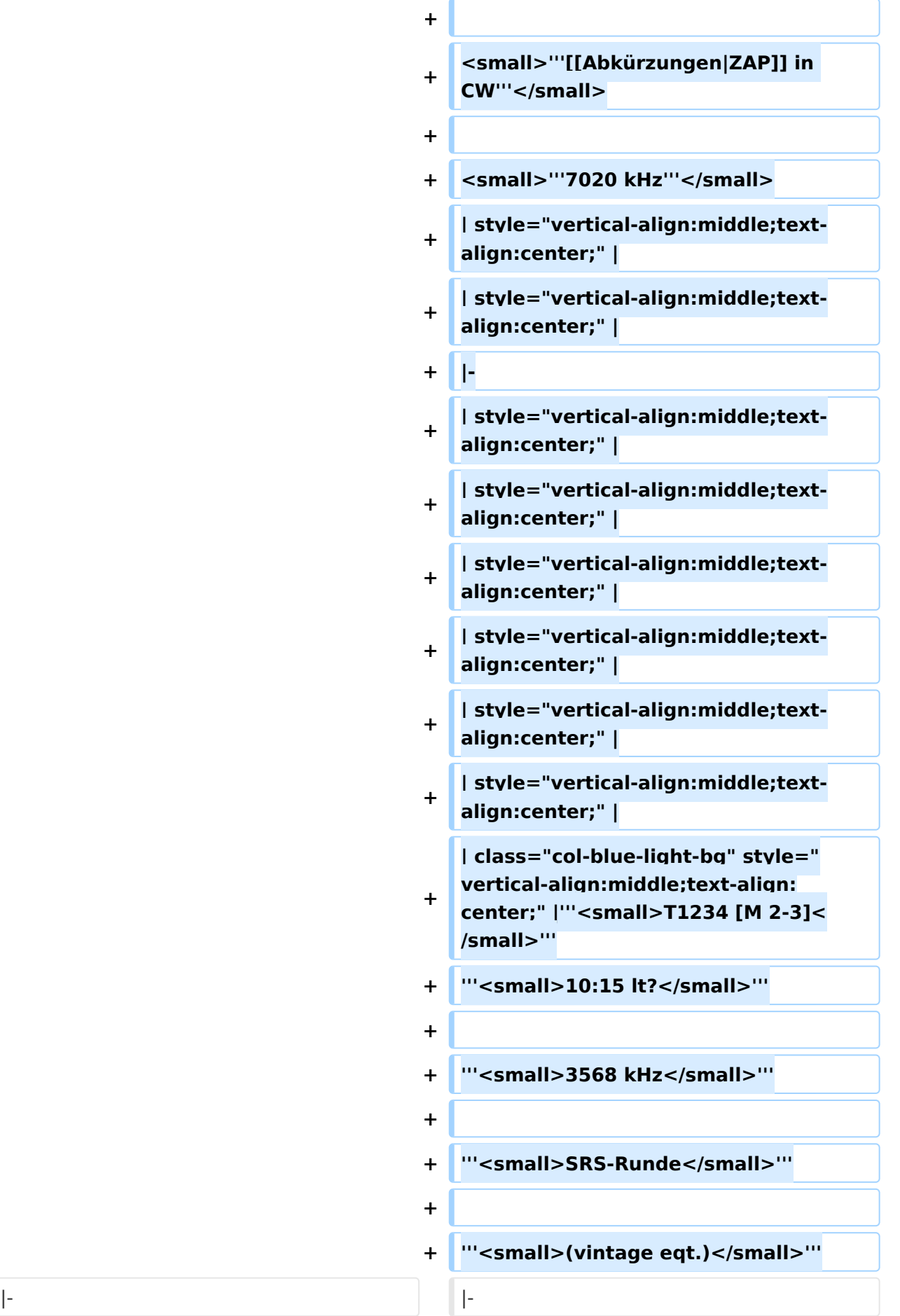

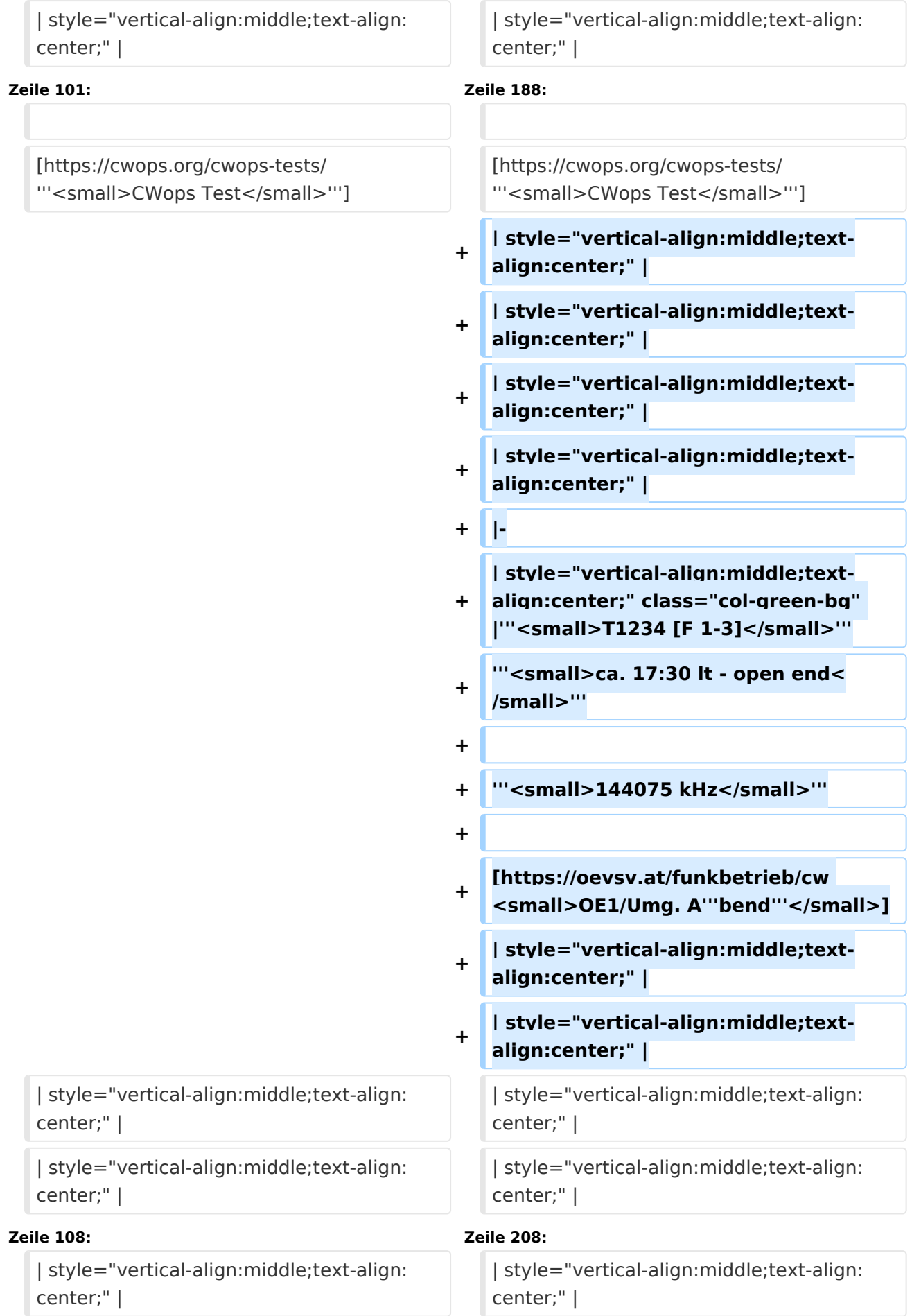

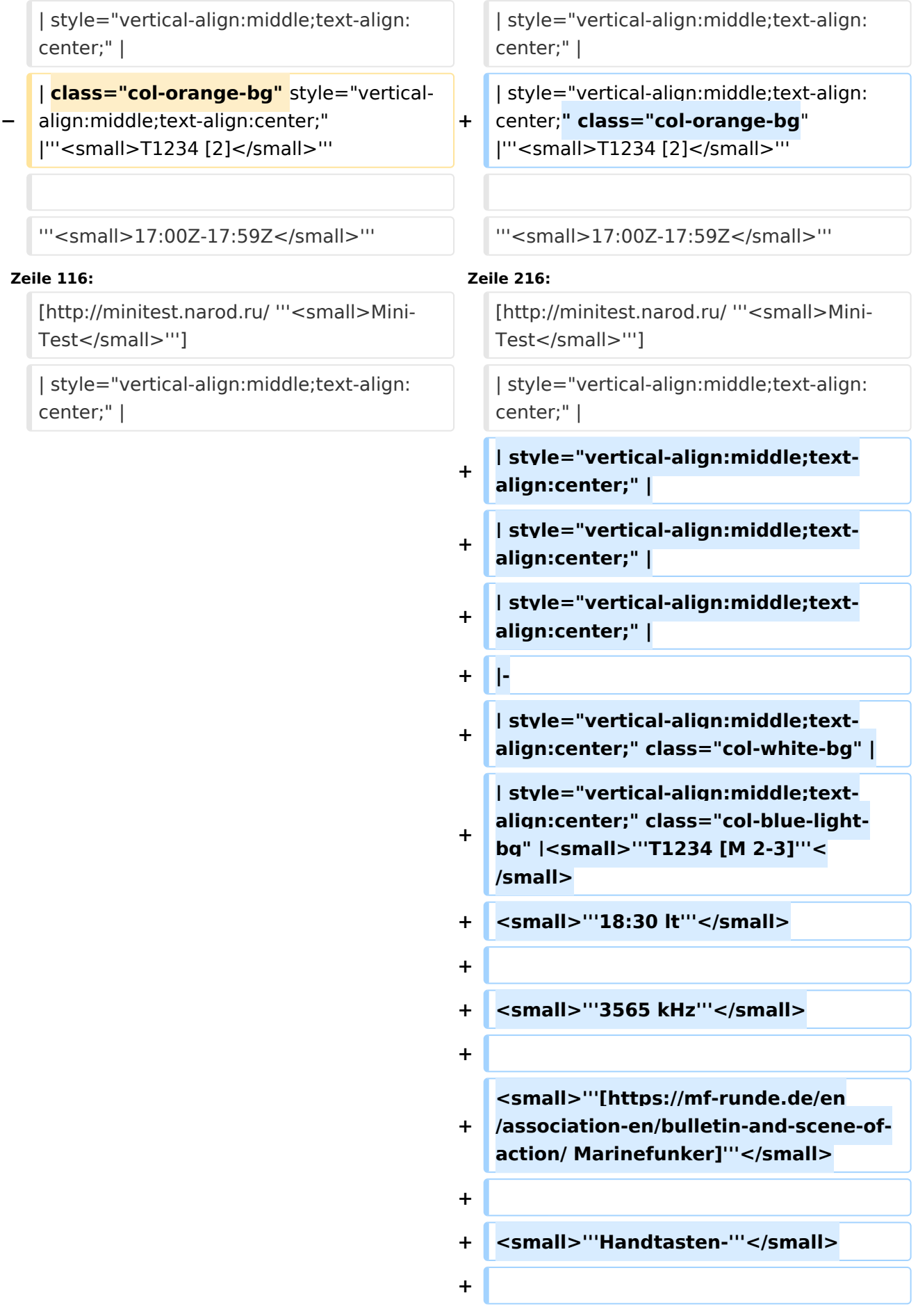

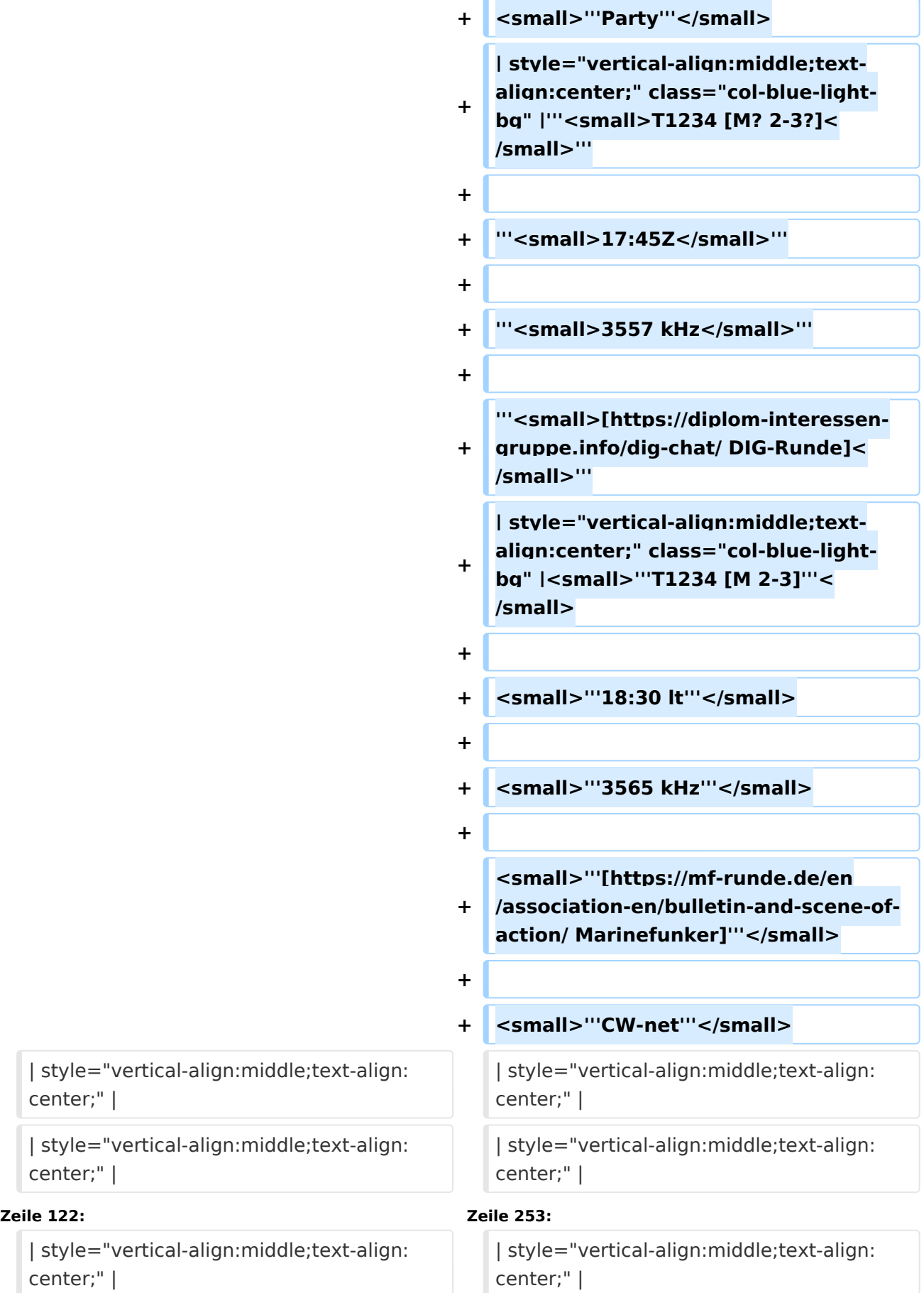

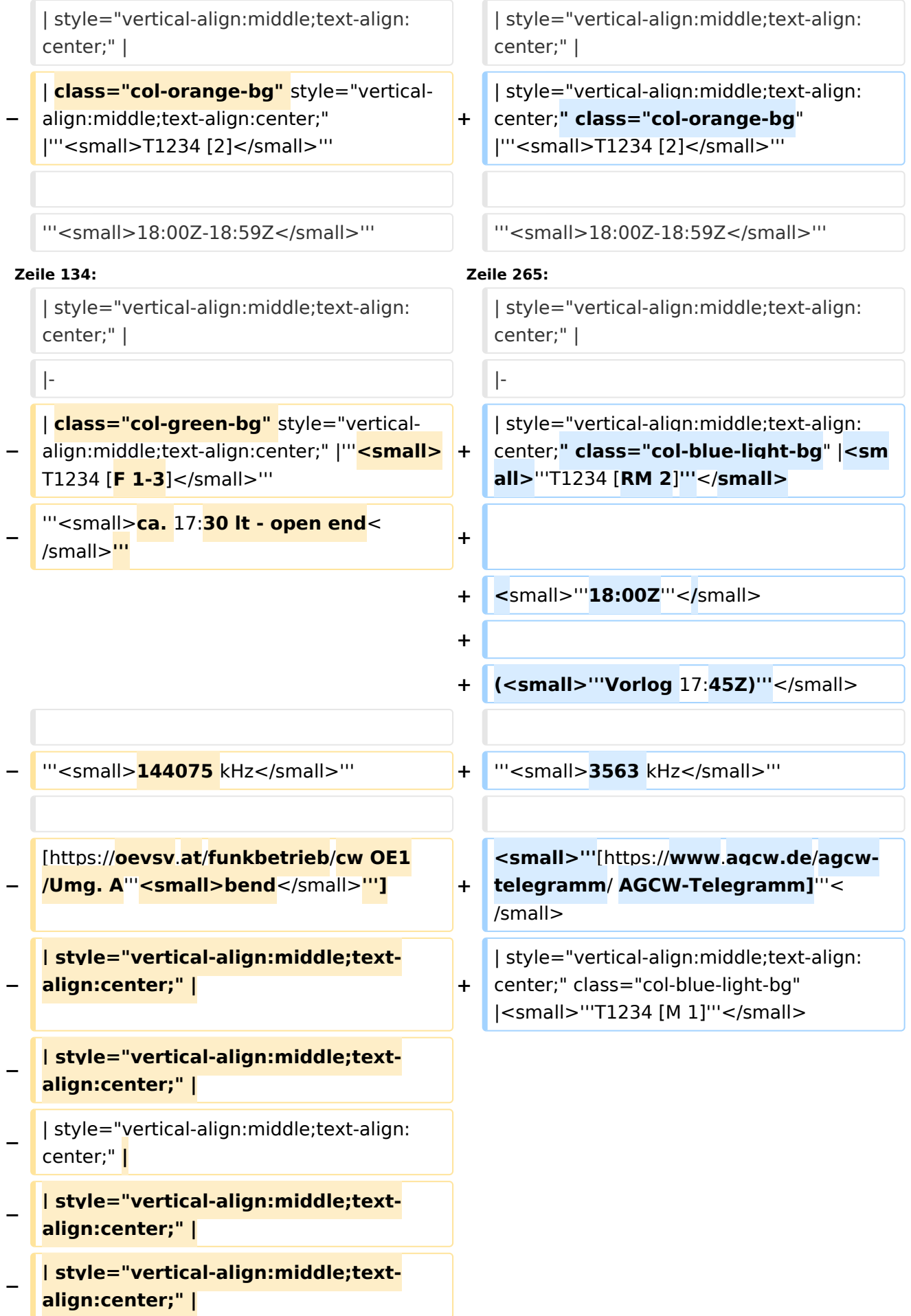

#### **− | style="vertical-align:middle;textalign:center;" |**

- **− |-**
- **− | style="vertical-align:middle;textalign:center;" |**

**|** class="col-blue-light-bg**" style="**

**− vertical-align:middle;text-align: center;**" |<small>"'T1234 [M 1]'"</small>

<small>"'19:00 lt'''</small> <small>"'19:00 lt'''</small>

[https://www.agcw.de/funkaktivitaeten/qrsnet/ <small>"'AGCW QRS net'"</small>]

| style="vertical-align:middle;text-align: center;" |

#### **Zeile 155: Zeile 281:**

**+**

**+**

**+**

**+**

**+**

**+**

**+**

[https://www.agcw.de/funkaktivitaeten/qrsnet/ <small>"'AGCW QRS net'"</small>]

| style="vertical-align:middle;text-align: center;" |

**+ | class="col-blue-light-bg" style=" vertical-align:middle;text-align: center;" |<small>'''T1234? [R 1]'''< /small>**

```
+ Symall>"'19:15 lt ?'''</small>
```

```
+ Samall>"3562 kHz -"'</small>
```
- + **Samall>"3566 kHz ?"'</small>**
- **+ <small>'''HA3IS ?'''</small>**
- 
- + **Samall>"'QRS QTC'"</small>**
- + **Samall>"'Übungs-"'</small>**
- + **Small>"'aussendung"'</small>**

**−**

**−**

**−**

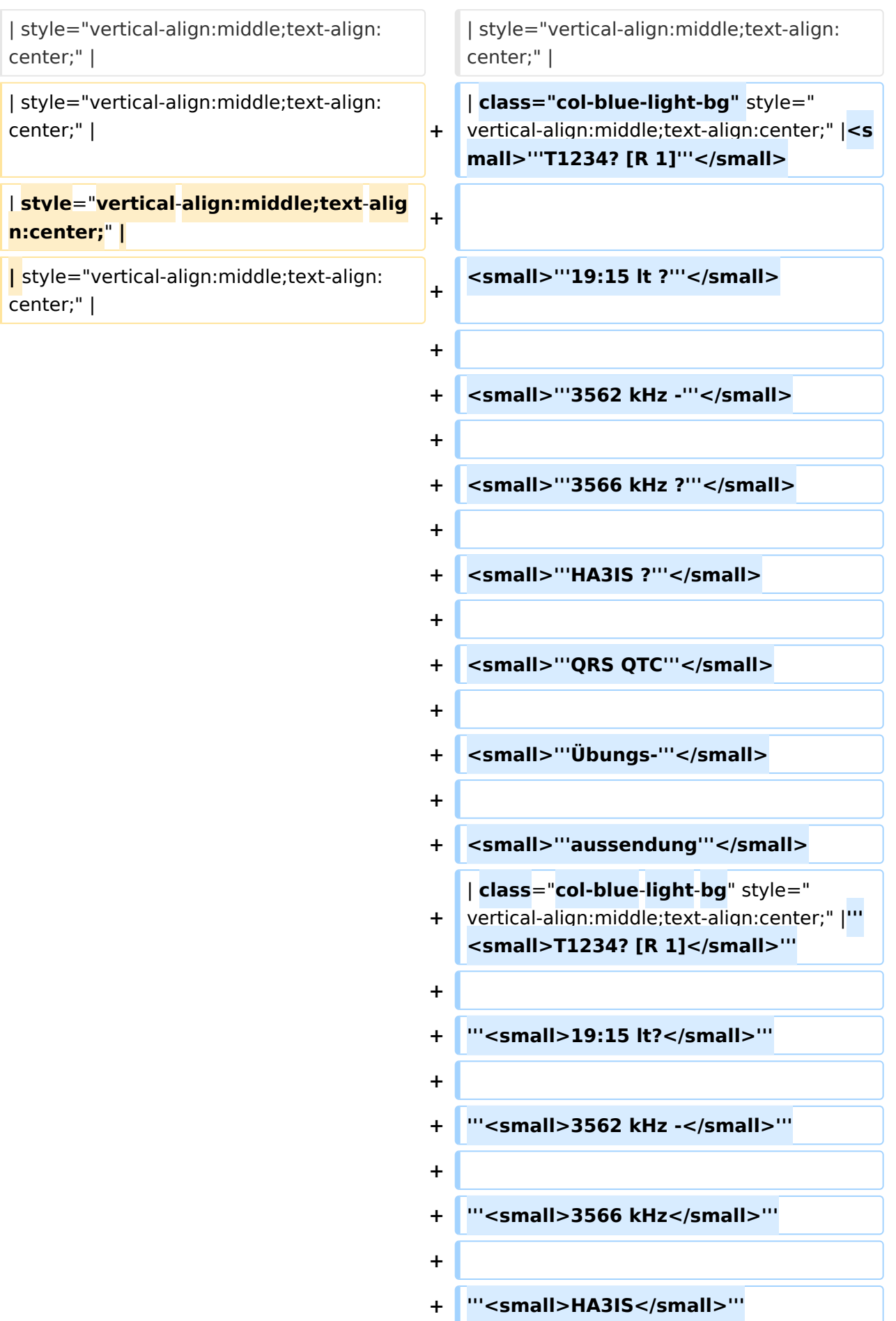

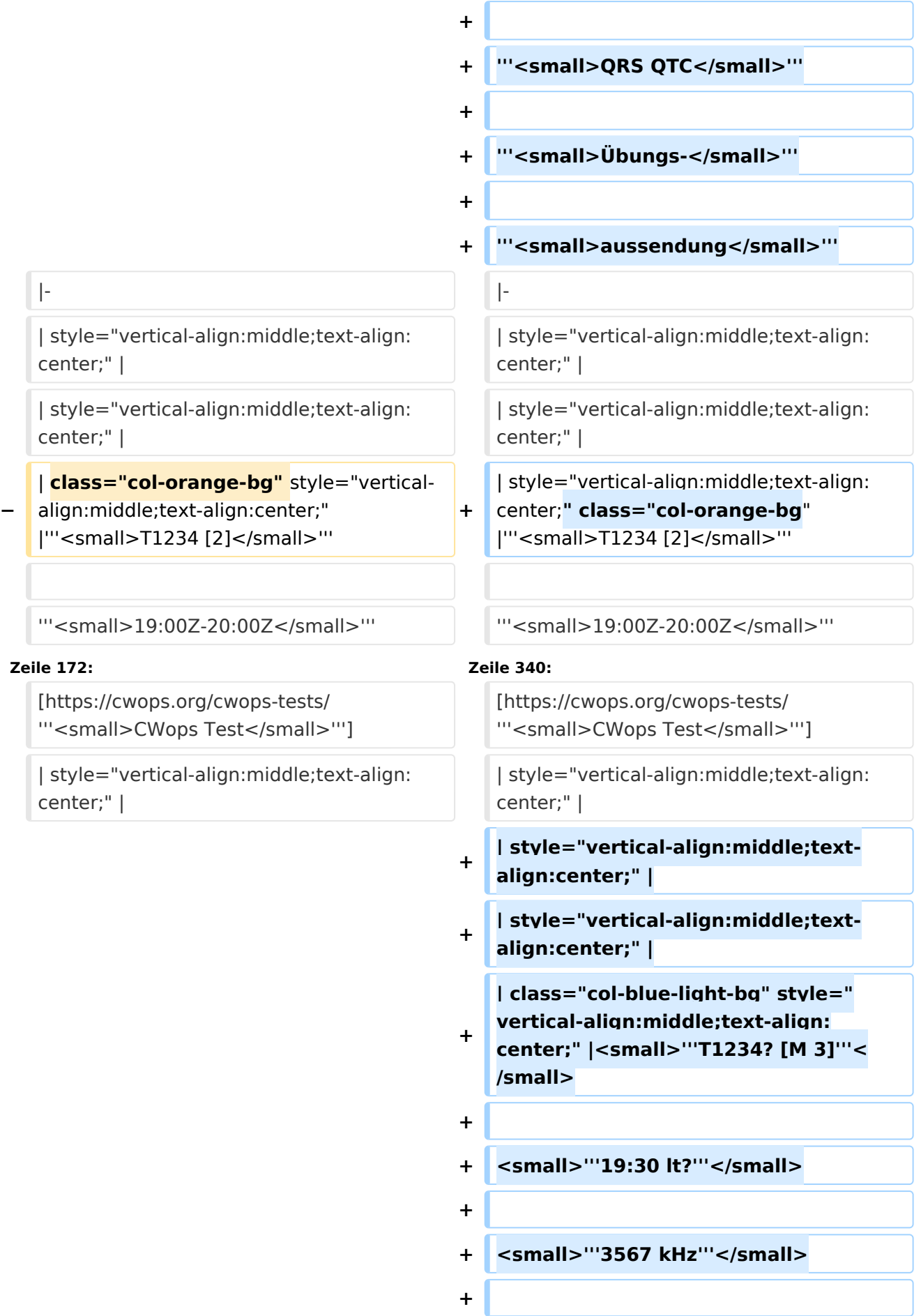

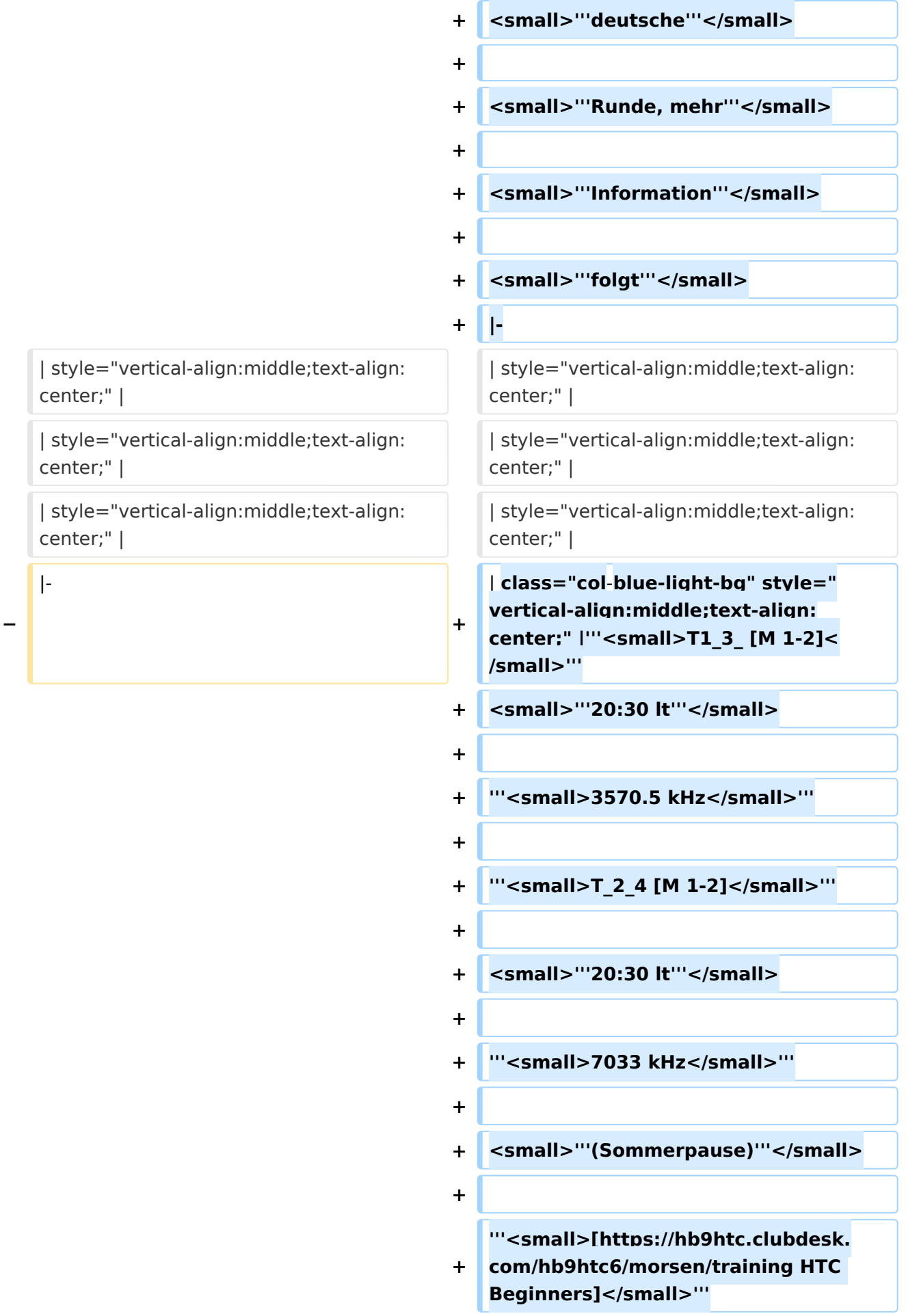

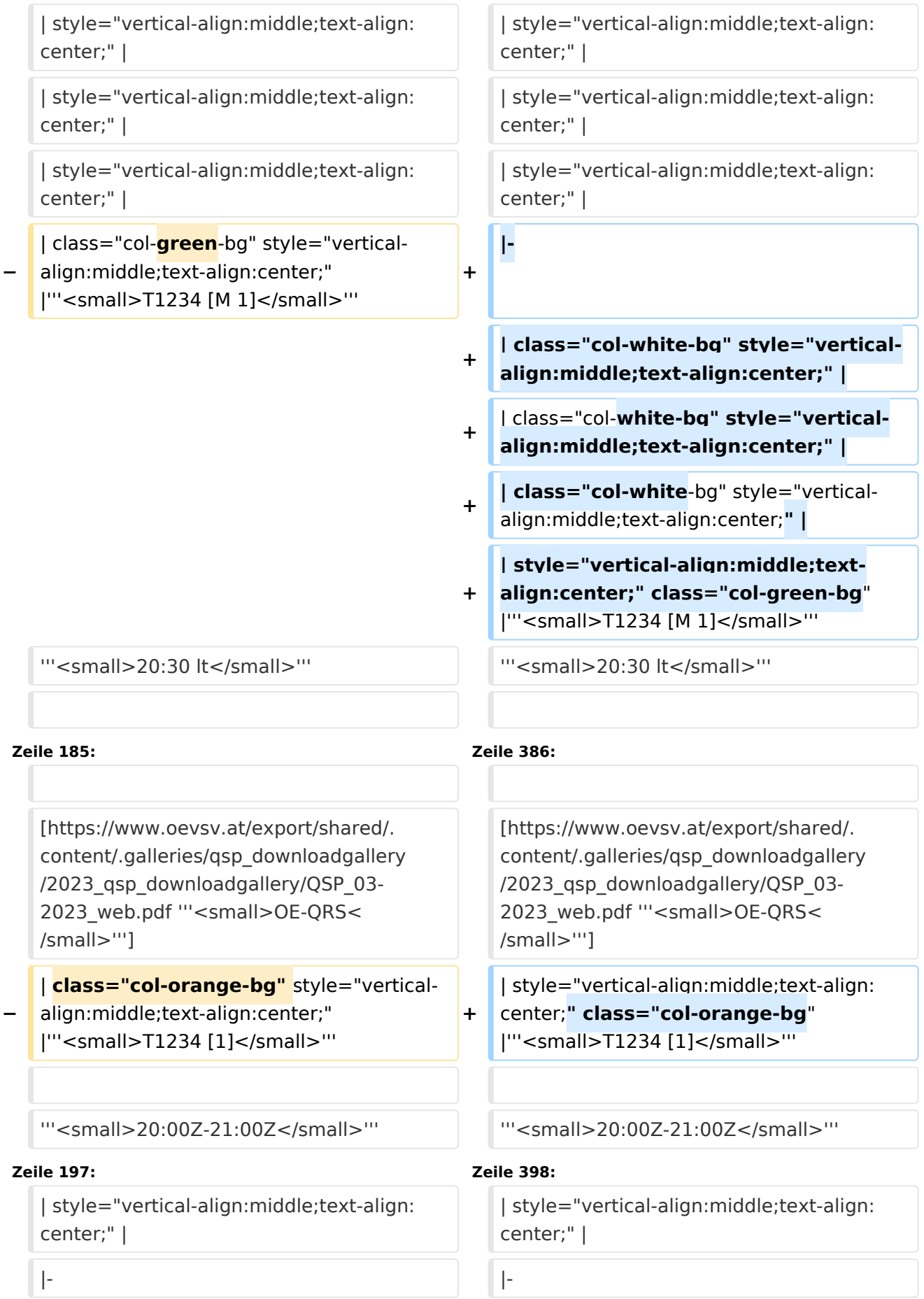

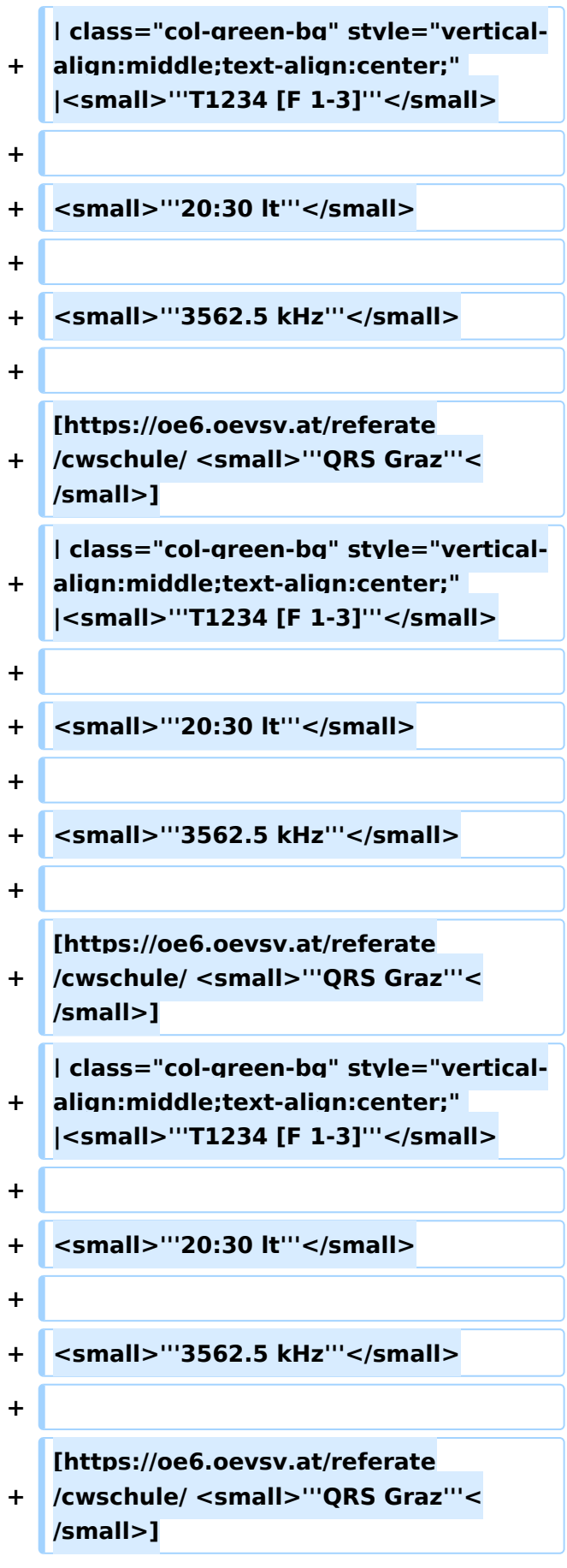

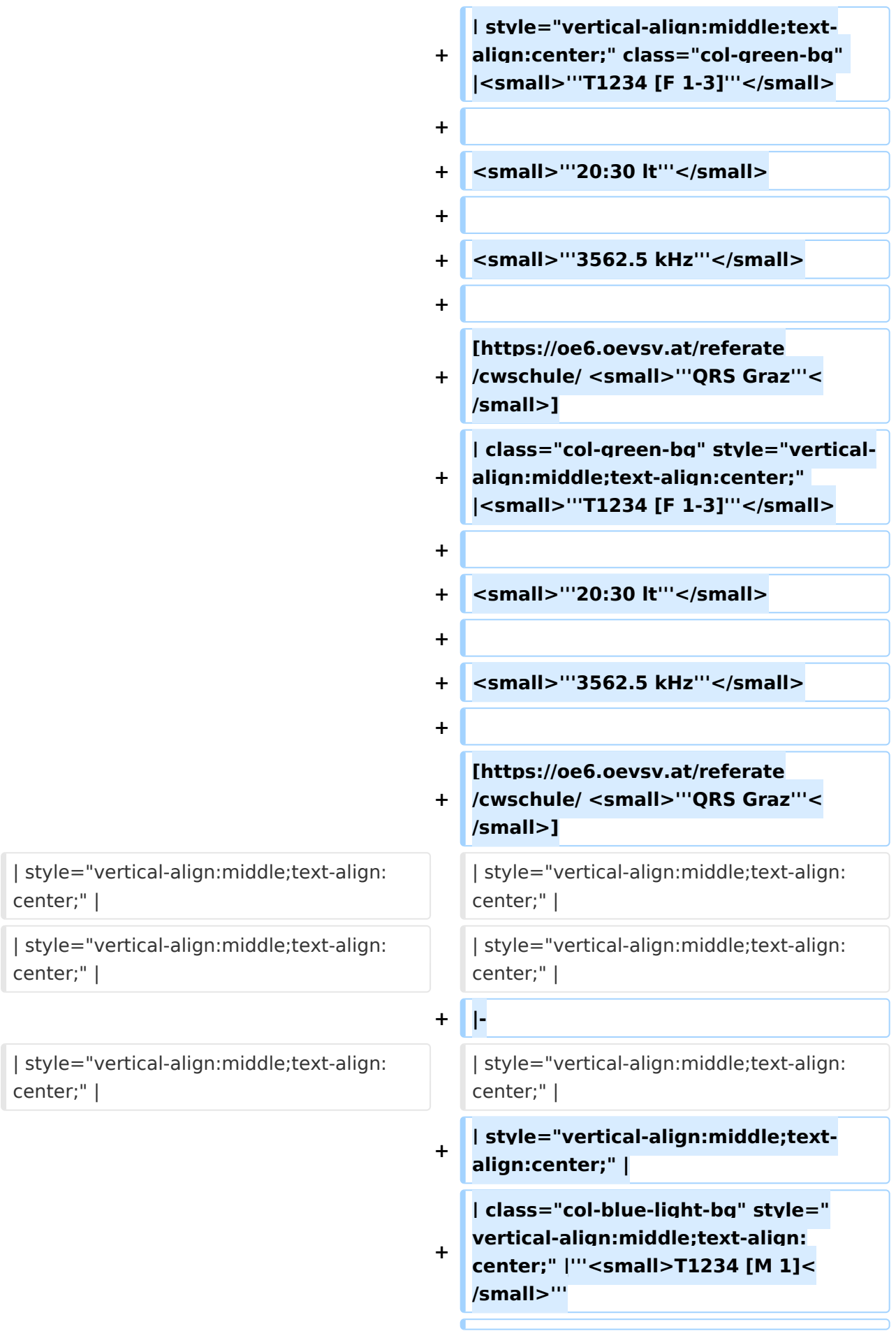

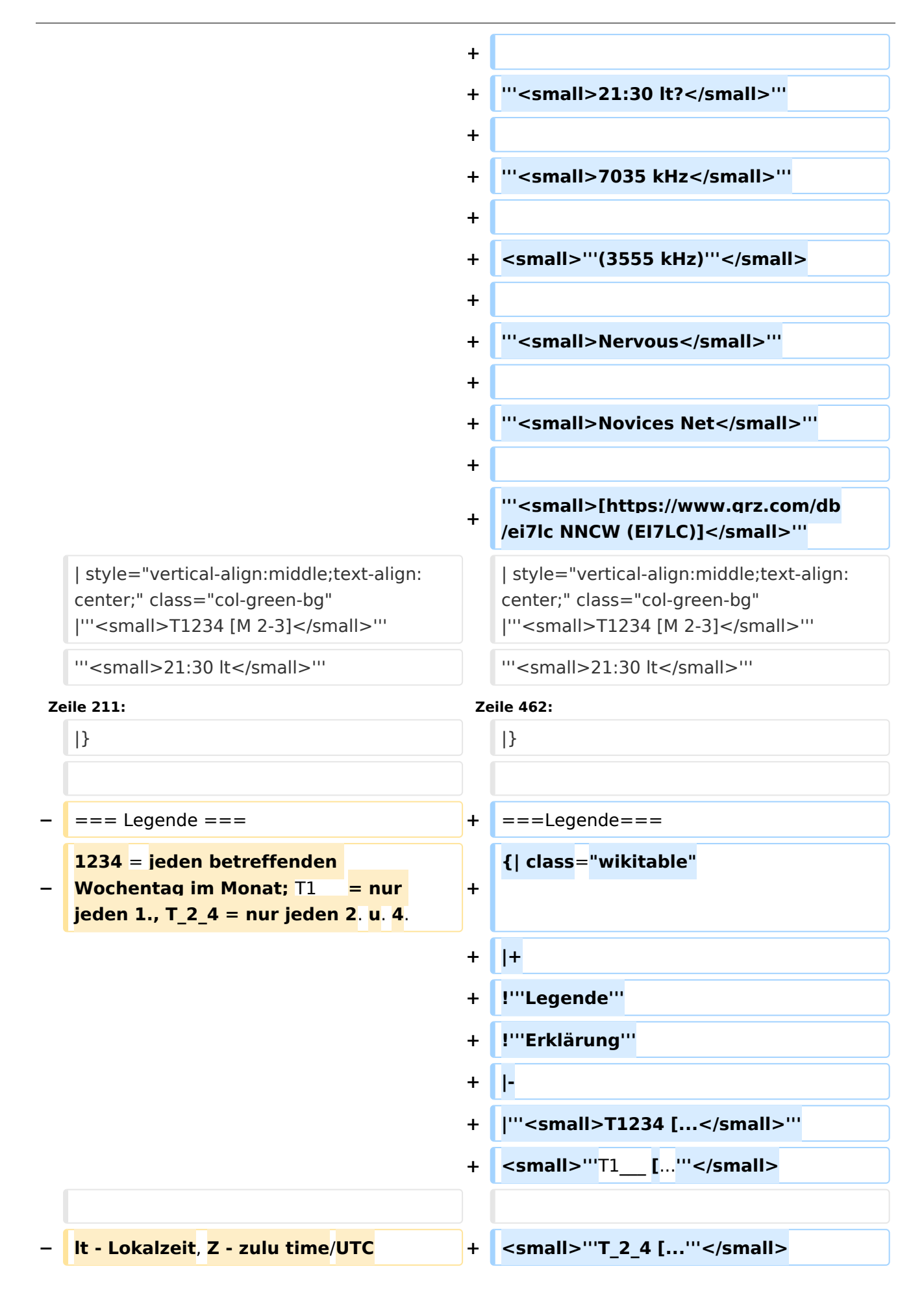

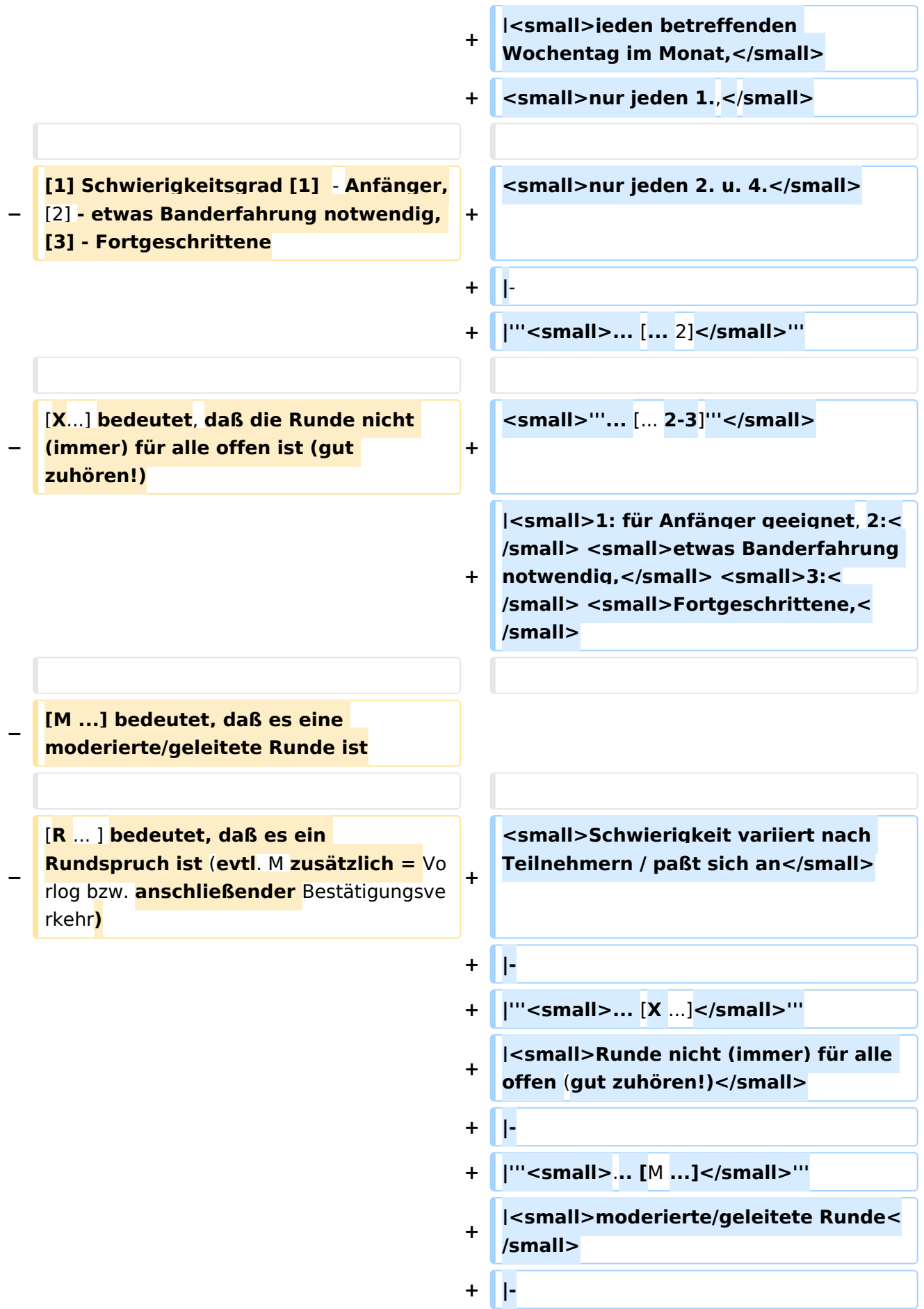

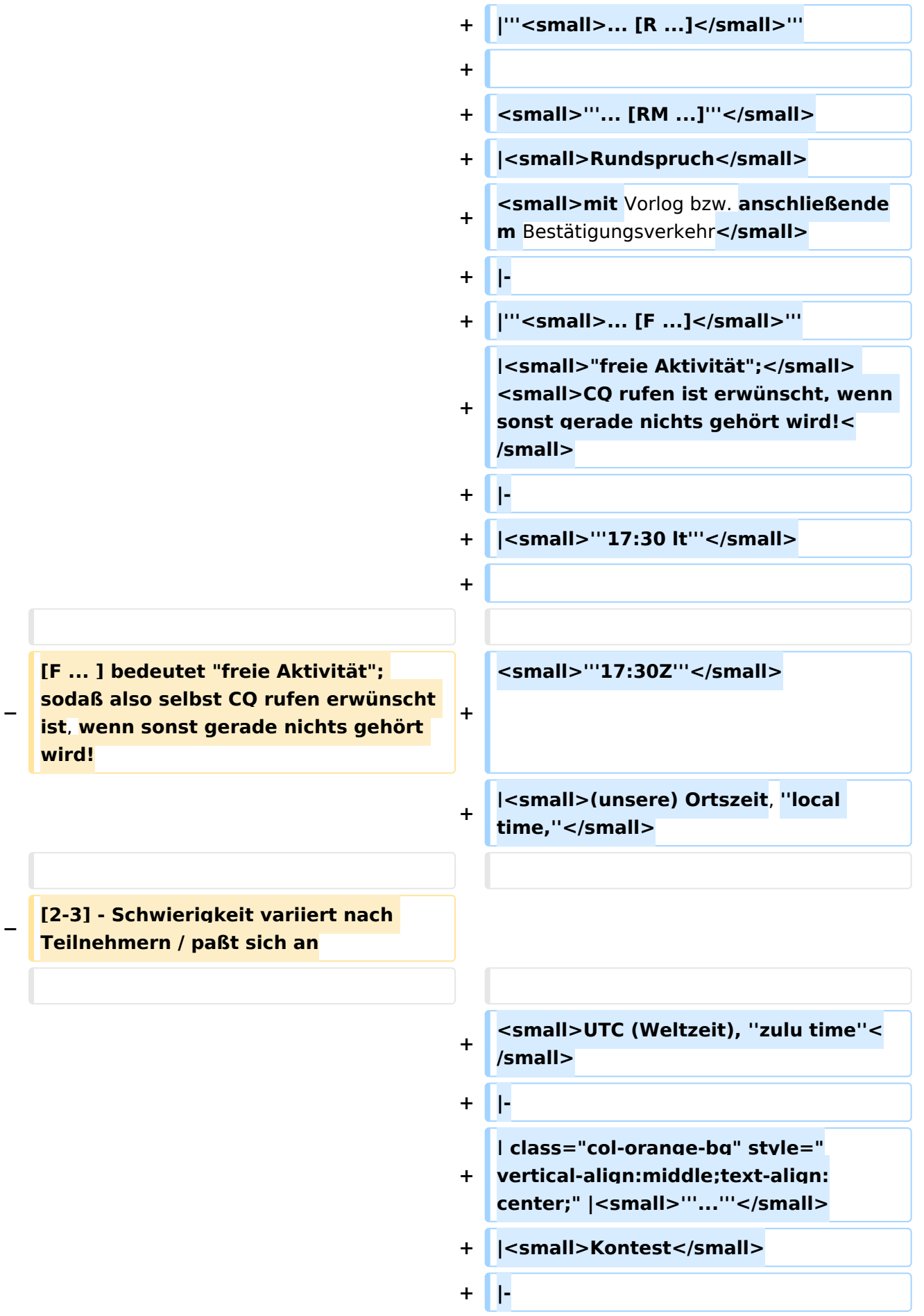

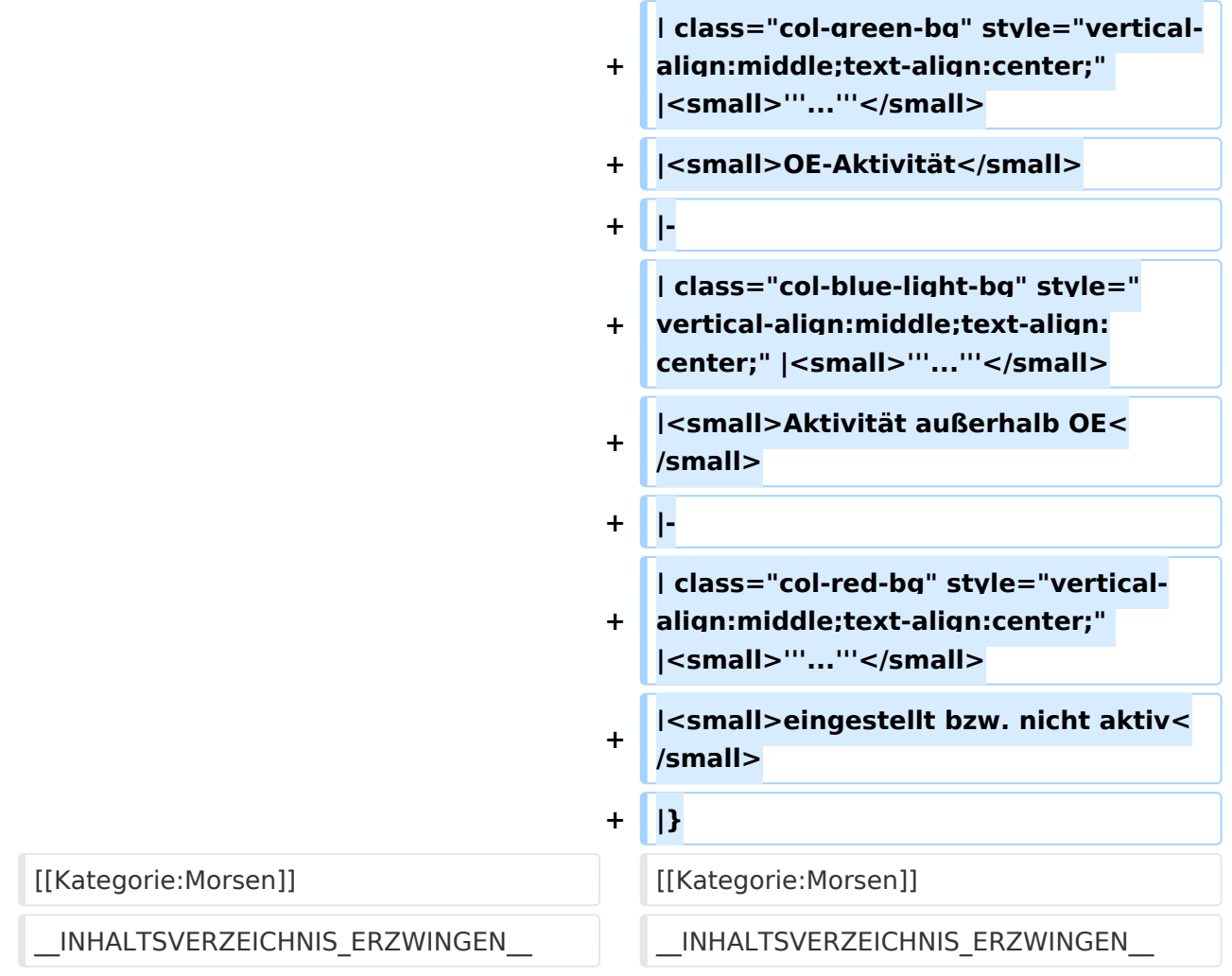

#### Version vom 17. März 2024, 20:43 Uhr

#### Inhaltsverzeichnis 1 Runden, Aktivitäten, wöchentliche Contests [.......................................................................... 22](#page-21-0) 1.1 Legende [........................................................................................................................ 27](#page-26-0)

#### <span id="page-21-0"></span>Runden, Aktivitäten, wöchentliche Contests

Hier ein Versuch, eine Übersicht über aktuelle regelmäßige CW-Aktivitäten zu schaffen.

Zu den Farben und Codes (z.B. "T1234[1]") gibt es unterhalb der Tabelle eine Legende.

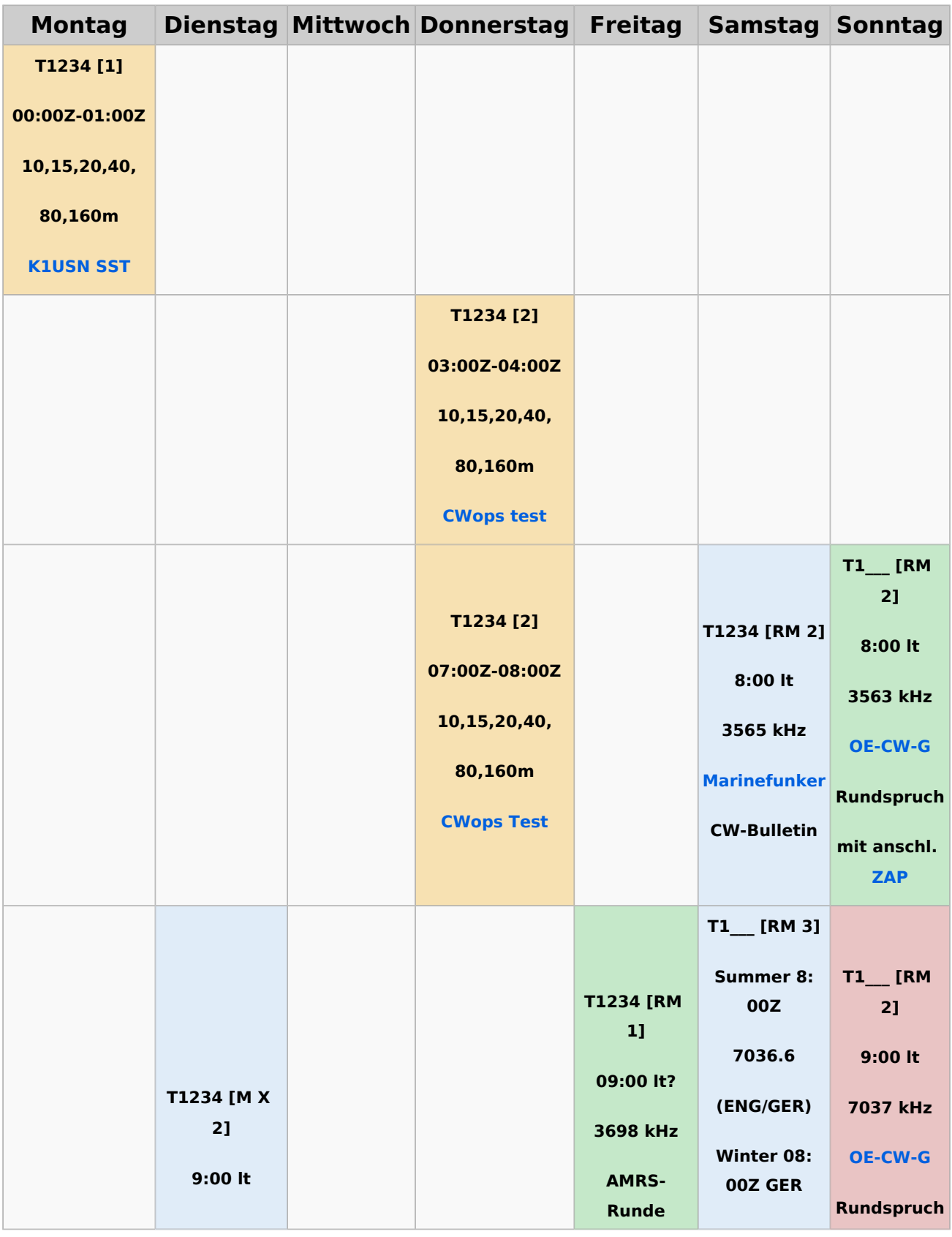

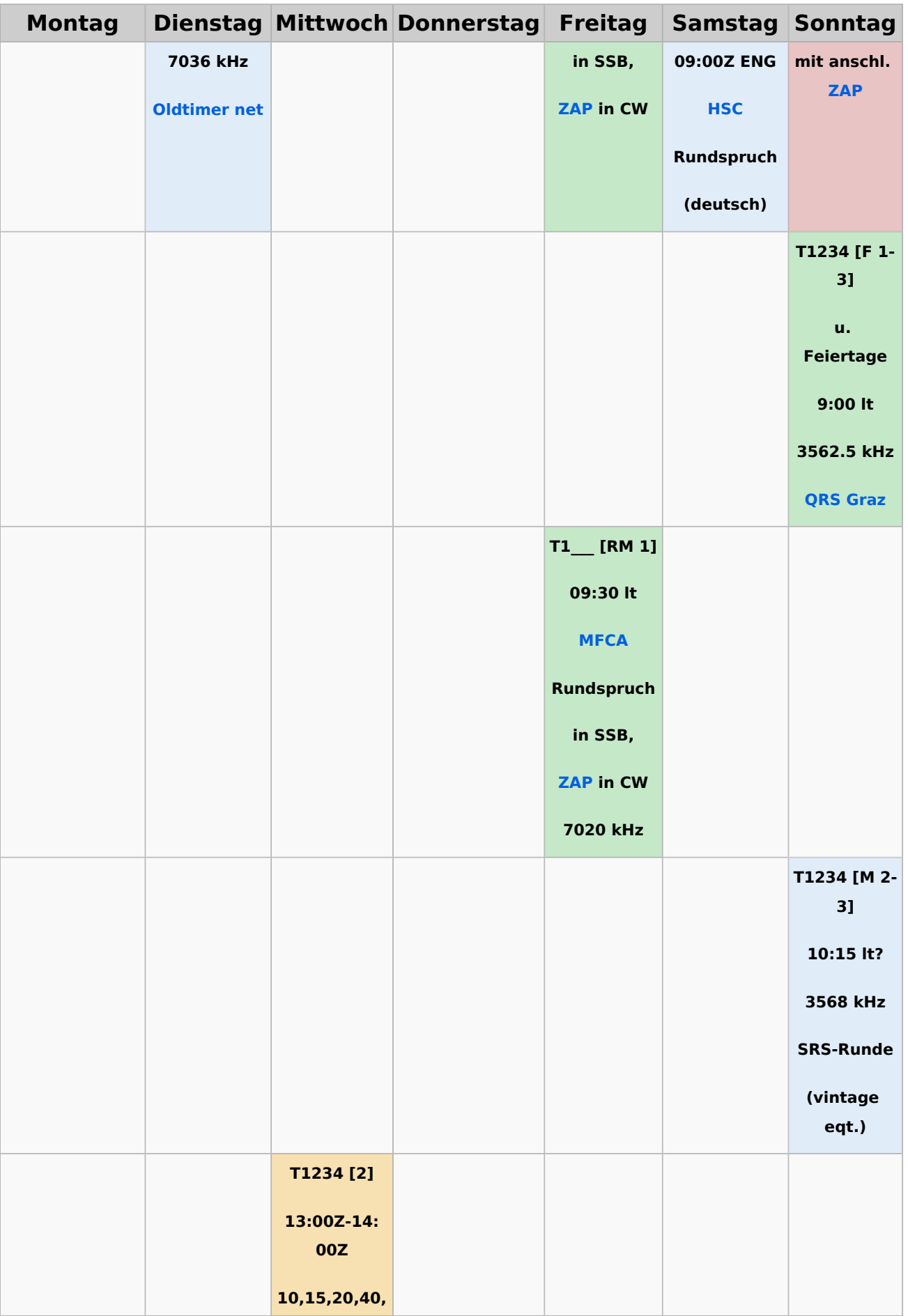

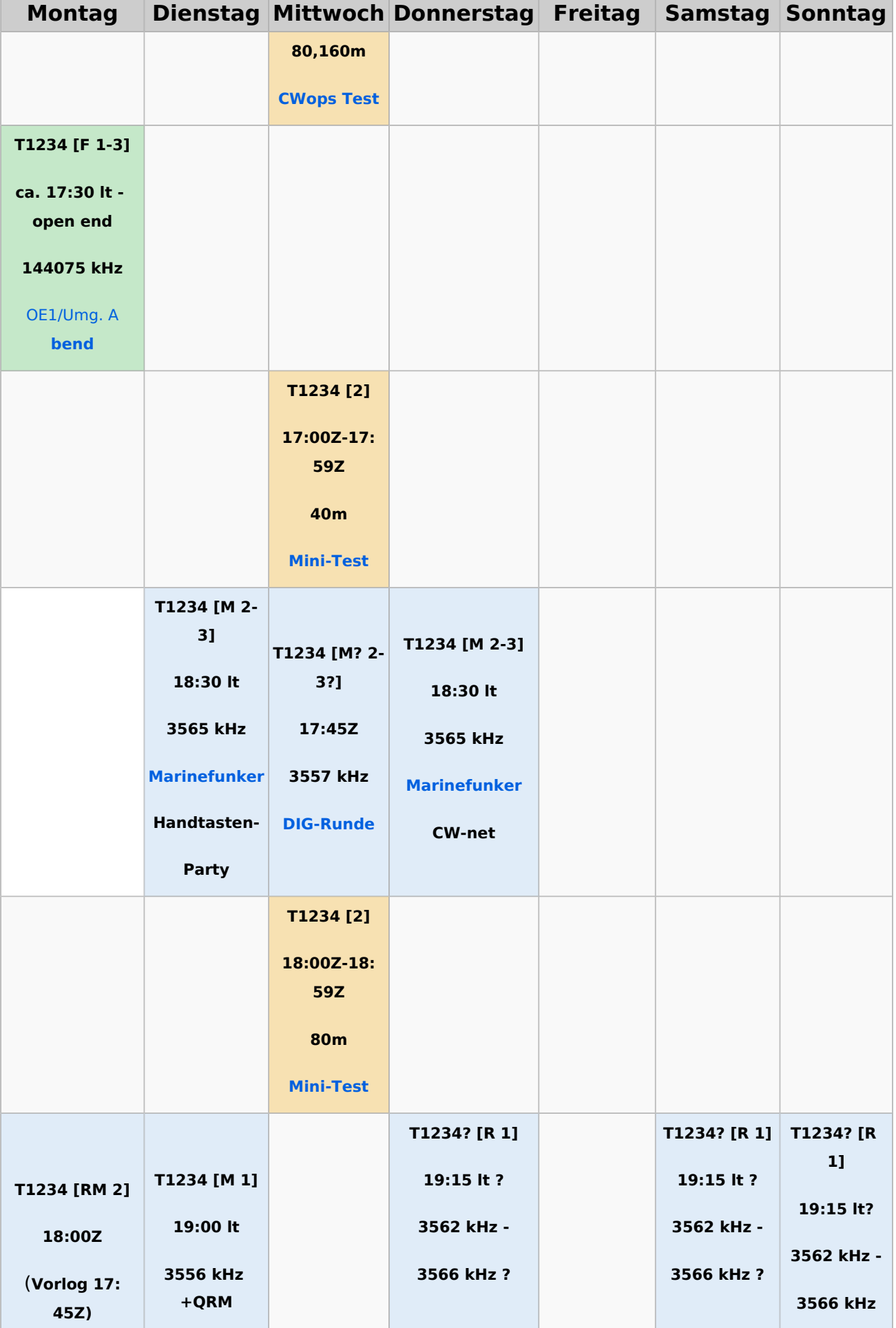

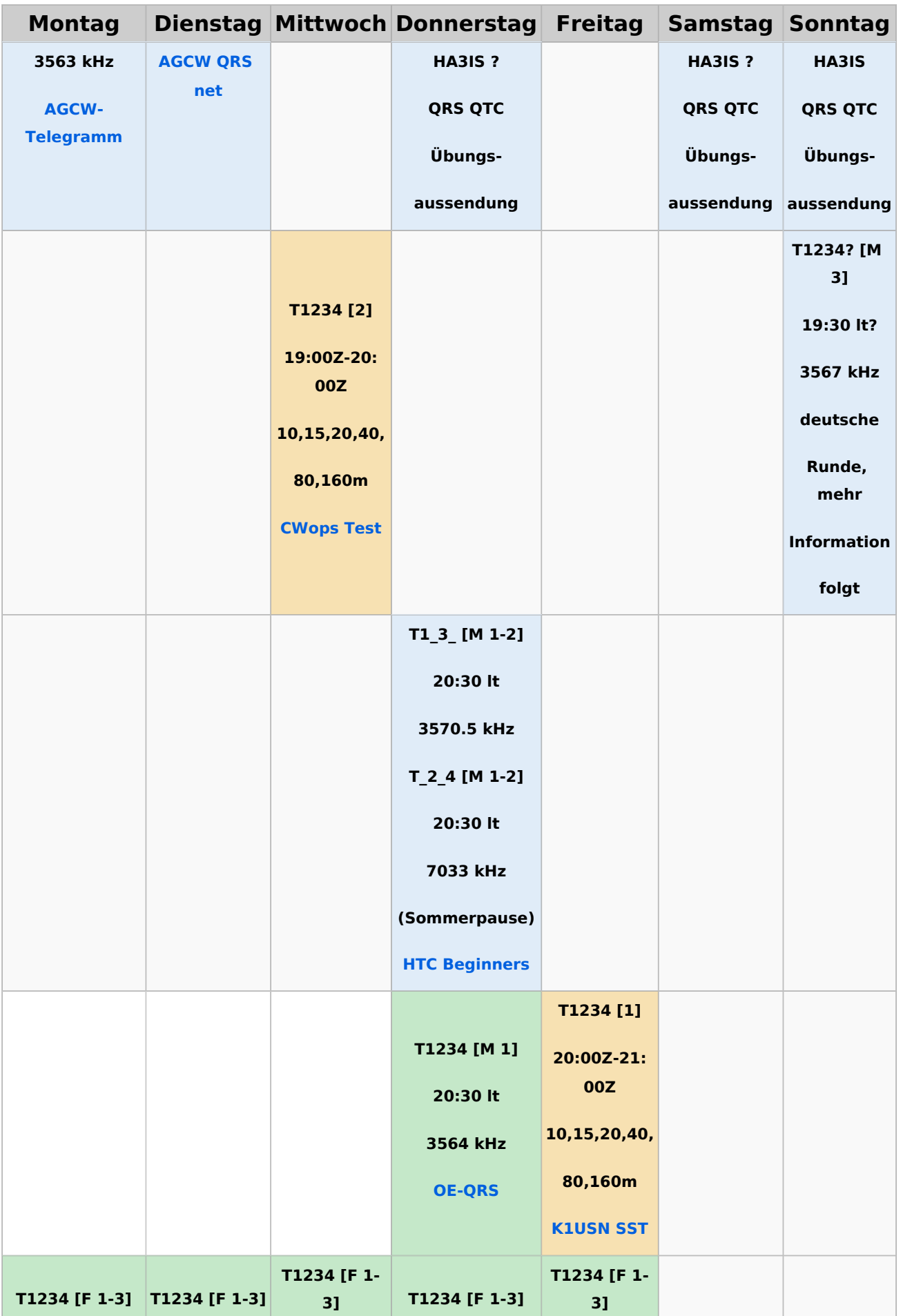

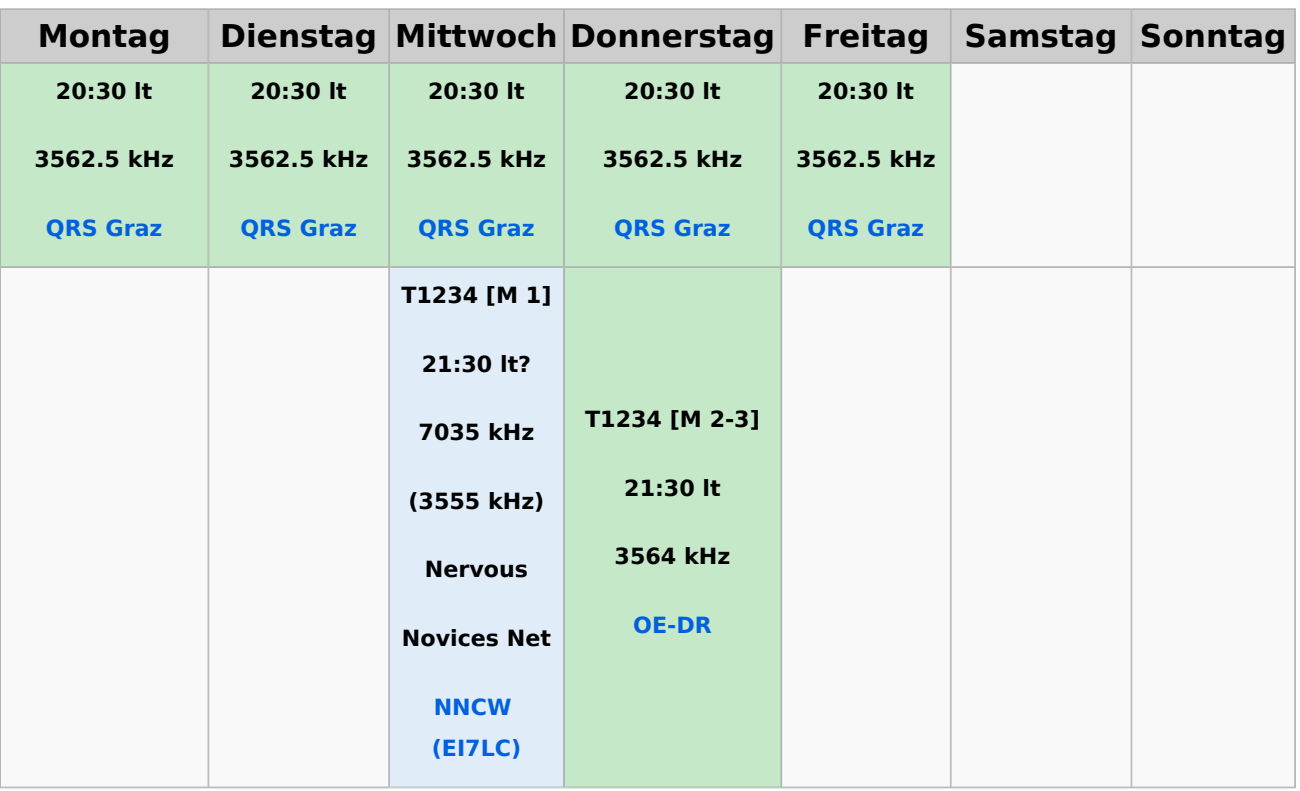

#### <span id="page-26-0"></span>**Legende**

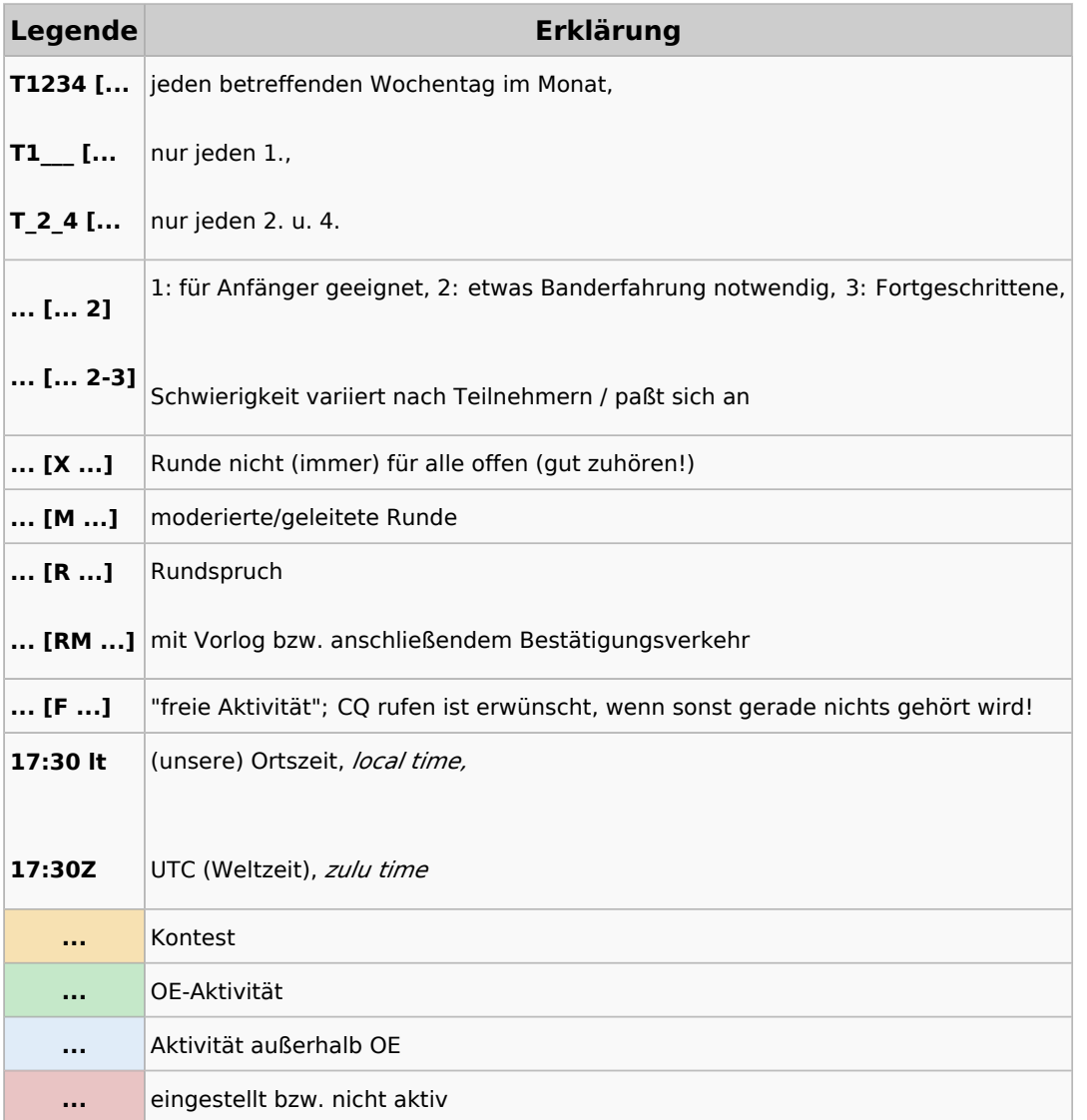